# How to write apps or games in Rust for ESP32, web, desktop or mobile?

2024-04-17 **[TechMeetup](https://www.techmeetup.cz/)** Impact Hub - Ostrava

**[Juraj Michálek](https://georgik.rocks/) - [Espressif Systems](https://www.espressif.com/)** 

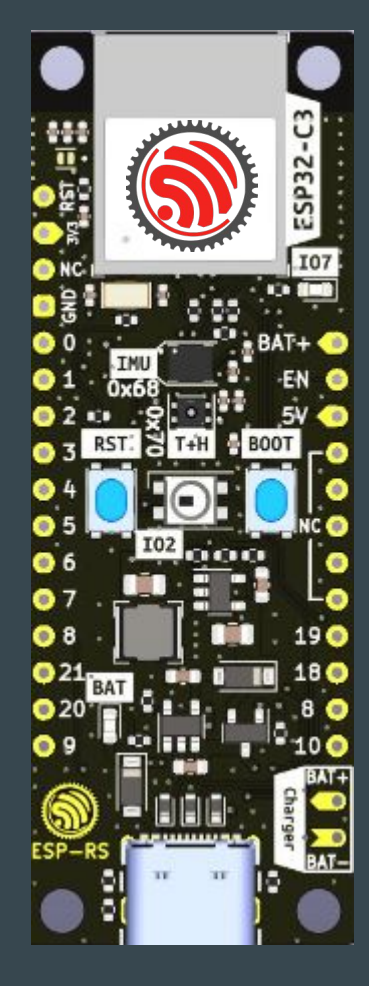

## [wokwi.com/rust](https://wokwi.com/rust)

#### Contribute:<https://github.com/wokwi>

#### EDC22 Day 1 Talk 9: Your browser is ESP32 - Wokwi - <u><https://youtu.be/TKe4MgD6O8o></u>

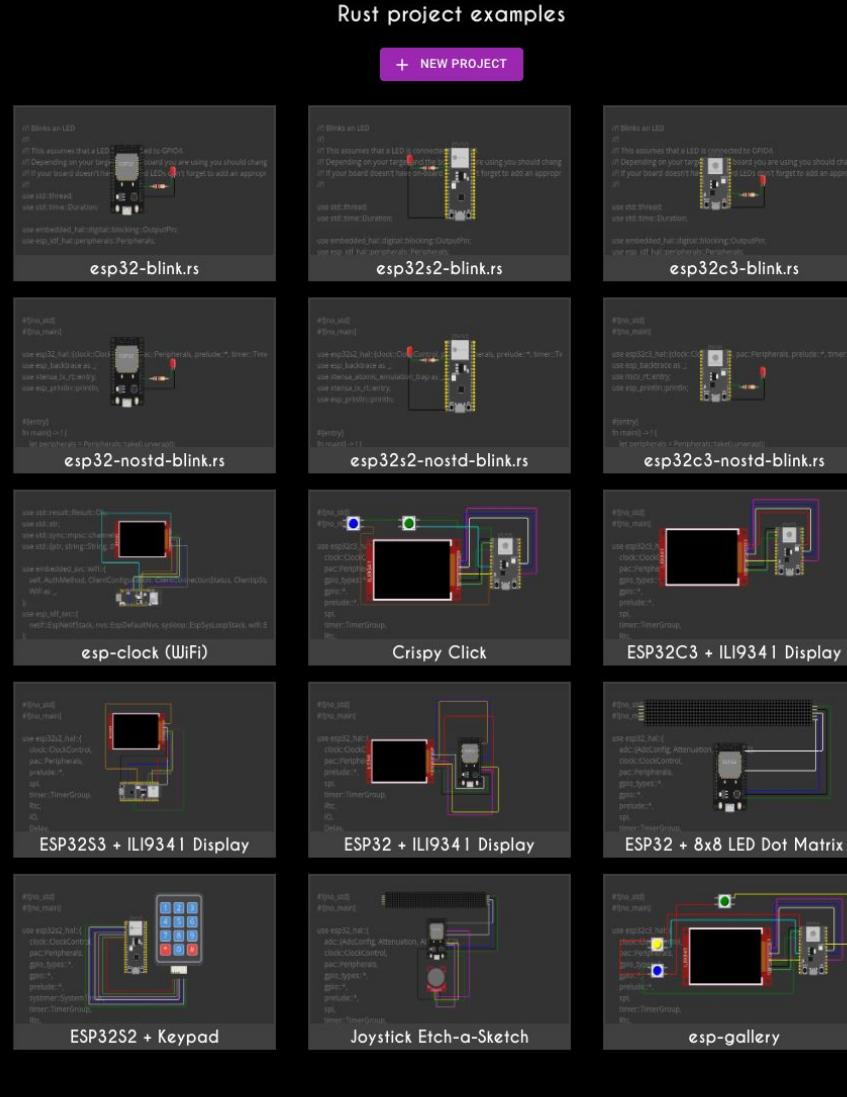

 $\left[\begin{array}{c} \blacksquare \ \blacksquare \end{array}\right]$ 

E **FREE** 

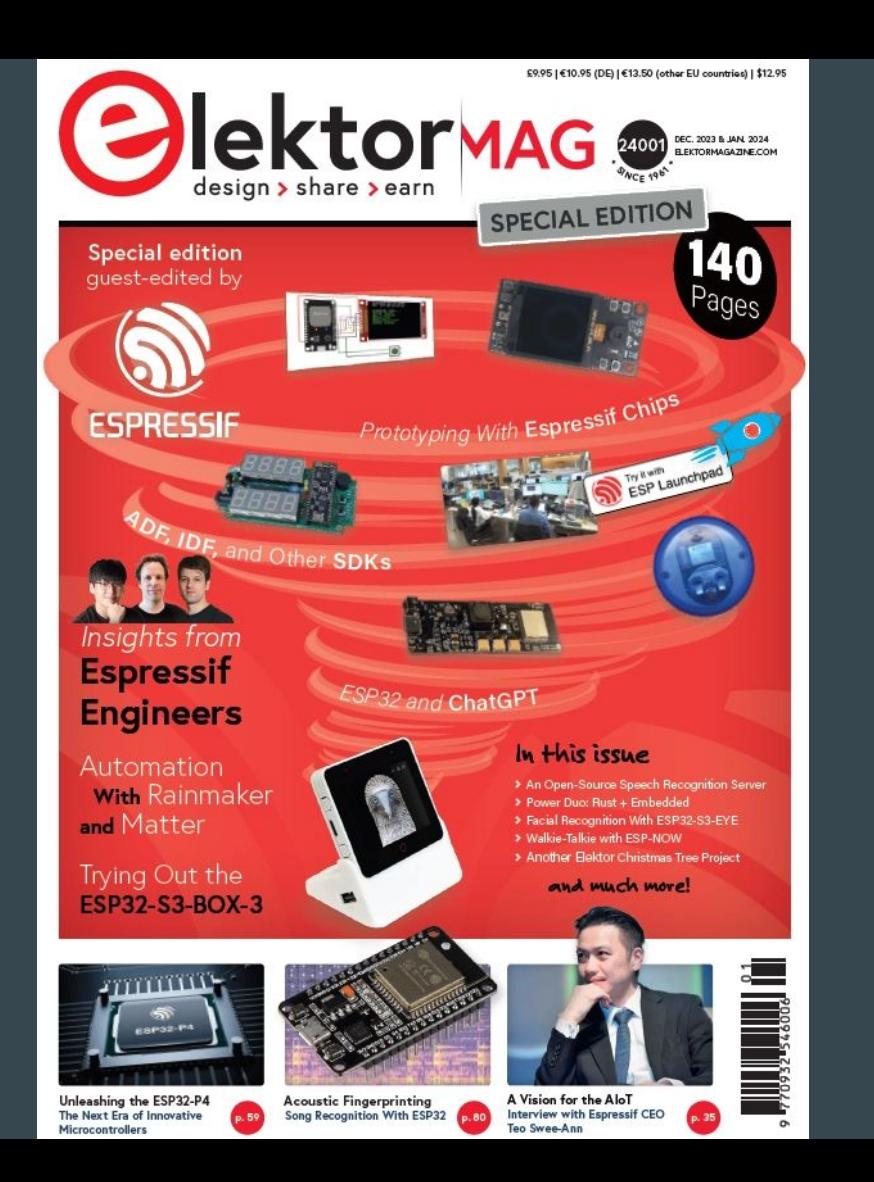

### Elektor Mag

#### Special Guest Edition

#### [https://www.elektor.com/products/elektor-s](https://www.elektor.com/products/elektor-special-espressif-guest-edition-2023-pdf-en) [pecial-espressif-guest-edition-2023-pdf-en](https://www.elektor.com/products/elektor-special-espressif-guest-edition-2023-pdf-en)

### Designing Open Hardware - esp-rust-board

KiCad templates

<https://github.com/esp-rs/esp-rust-board>

ESP32-C3-DevKit-RUST-1

<https://www.espressif.com/en/products/devkits>

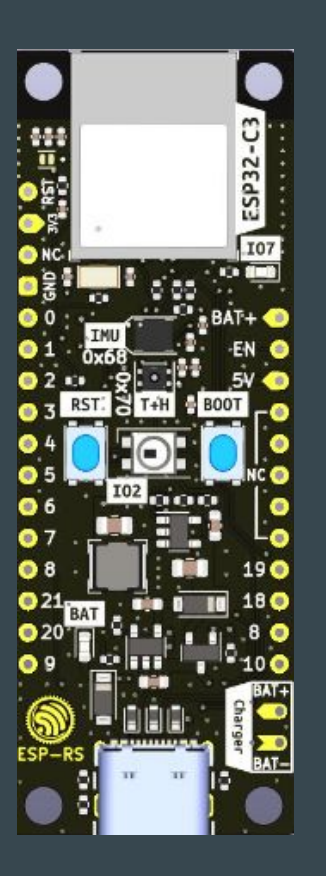

### Open Hardware - ESP32-S3-BOX-3

<https://github.com/espressif/esp-box>

Joystick controller

[https://github.com/espressif/esp-box/tree/master/exampl](https://github.com/espressif/esp-box/tree/master/examples/esp_joystick/joystick_controller) [es/esp\\_joystick/joystick\\_controller](https://github.com/espressif/esp-box/tree/master/examples/esp_joystick/joystick_controller)

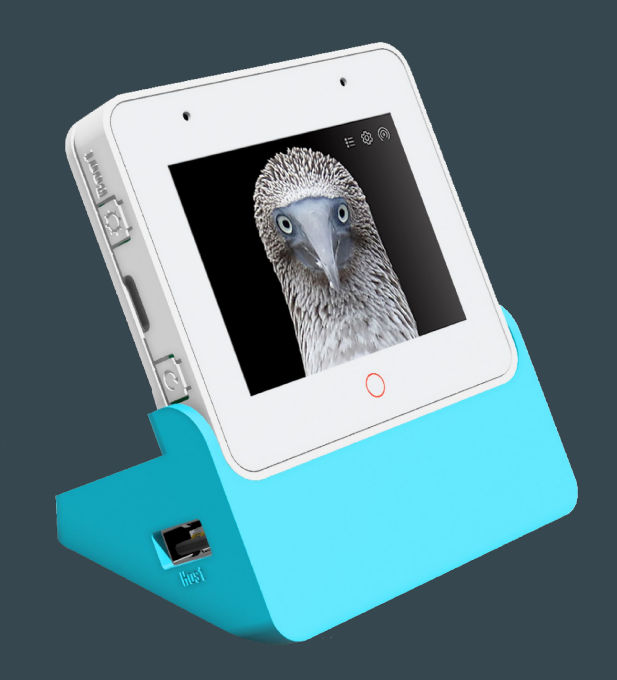

### Espressif System

Espressif Systems is a public multinational, fabless semiconductor company established in 2008, with offices in China, the Czech Republic, India, Singapore and Brazil.

Espressif Leads the IoT Chip Market with Over 1 Billion Global Shipments

ESP8266 - introduces WiFi ESP32, ESP32-S - Xtensa cores ESP32-C, H, P series - RISC-V cores

Open source: <https://github.com/espressif>

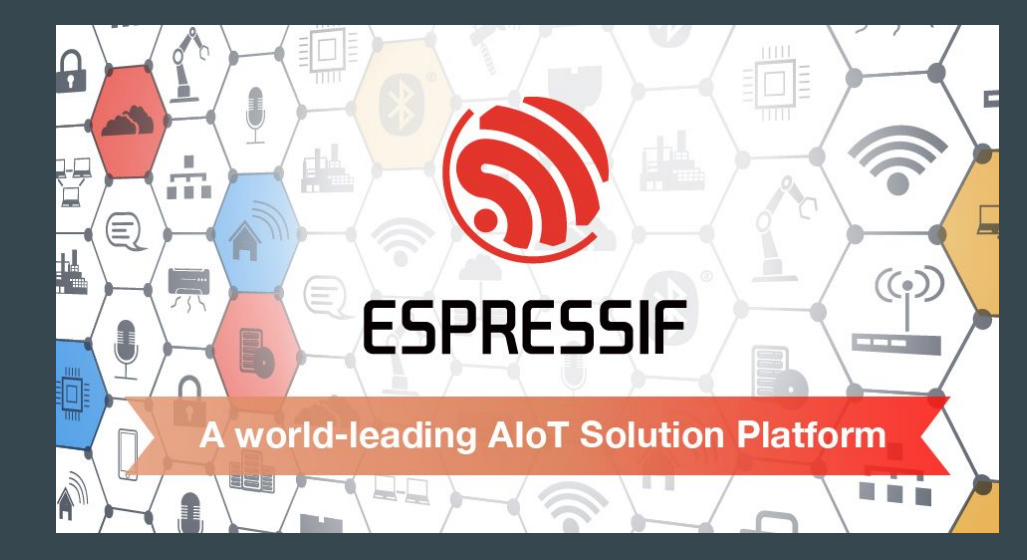

### C/C++, Rust - Open source

C/C++ - 229 repositories at <https://github.com/espressif>

- 12 200+ starts ESP-IDF
- Espressif Iot Development Framework (CMake based)
- Rust 51 repositories at<https://github.com/esp-rs/>
	- 500+ starts esp-hal

Arduino -<https://github.com/espressif/arduino-esp32>

- 12 300+ stars

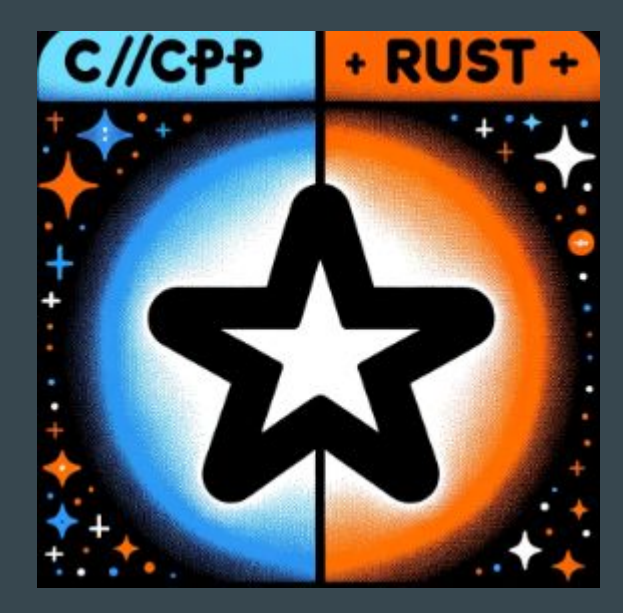

### Desktop vs. Embedded development

Memory: GB (TB) vs. kB (MB bytes of PSRAM) CPU Cores: 8 - 64 vs. 1 - 2 CPU Frequencies: GHz vs. 20-240 MHz Power consumption: 100s of Watts vs. Milliwatts OS kernel: 61k files vs. 10k files in ESP-IDF (FreeRTOS kernel: 7 C files)

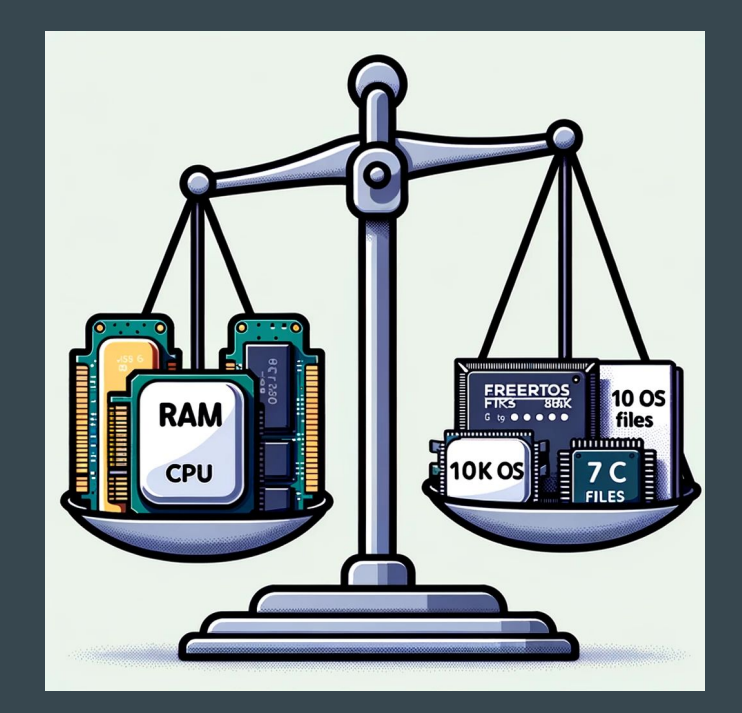

### ESP32 Lang lab

<https://github.com/georgik/esp32-lang-lab>

E.g. ESP32-C3 - 320 kB

### Rust Embedded Graphics

<https://github.com/embedded-graphics>

embedded-graphics crate + driver (e.g. for SPI display)

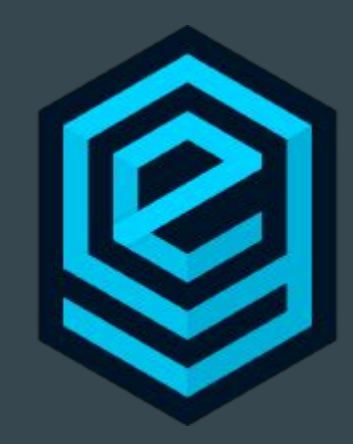

### Rust Bare Metal (no\_std) Projects - Case studies

Spooky Maze - <https://github.com/georgik/esp32-spooky-maze-game>

- 2D game

RustZX-ESP32 - <https://github.com/georgik/rustzx-esp32>

- ZX Spectrum Emulator

Slint UI - [https://github.com/slint-ui/slint/tree/master/examples/printerdemo\\_mcu/esp-idf](https://github.com/slint-ui/slint/tree/master/examples/printerdemo_mcu/esp-idf)

- Printer MCU (no\_std / std)

### Multi-target project (PoC) - ESP32 Spooky Maze

<https://github.com/georgik/esp32-spooky-maze-game>

Idea: sharing business logic in Rust between multiple targets

Targets: ESP32, ESP32-S2, ESP32-S3, ESP32-C3, M5Stack, Wasm and Desktop Article: <https://georgik.rocks/rust-bare-metal-application-for-esp32-desktop-android-and-ios/>

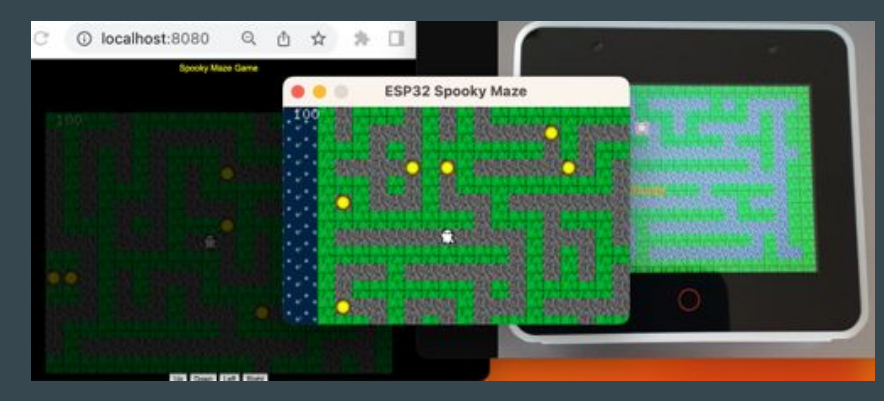

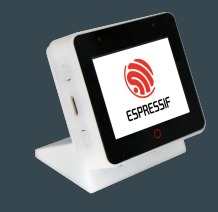

<https://github.com/espressif/esp-box>

### Wokwi - VS Code Plugin

Add wokwi.toml and diagram.json to your project

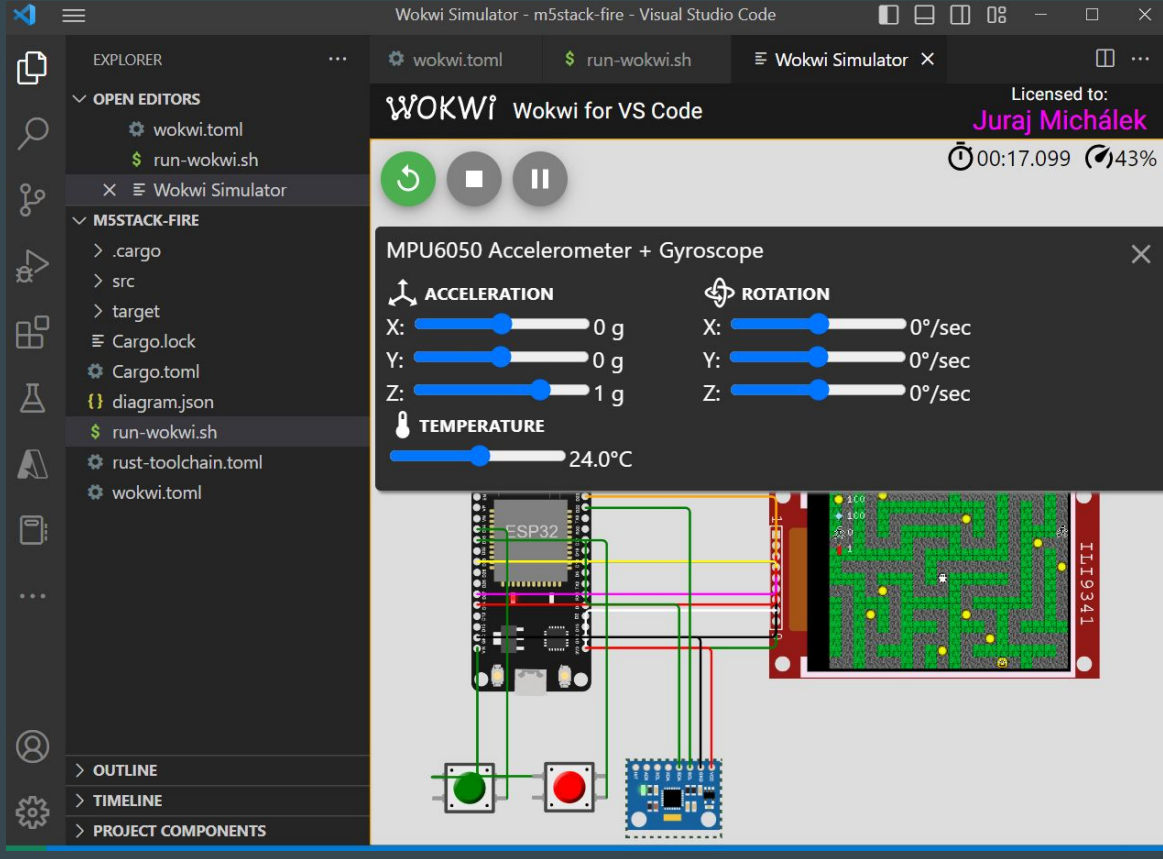

CTRL+Shift+P - Wokwi: Start Simulator

Example: <https://github.com/georgik/esp32-spooky-maze-game>

### Wokwi - custom chip API - Rust

// Wokwi Custom Chips with Rust use wokwi\_chips\_api::println; use wokwi\_chips\_api::pin::{Pin, PinMode, WatchEdge};

// chipInit() will be called once per chip instance. #[no\_mangle] pub unsafe extern "C" fn chipInit() { println!("Hello from Rust Chip!");

 $let$  pin  $in$  = Pin::new("IN", PinMode::Input); let pin\_out = Pin::new("OUT", PinMode::Output); pin\_out.write(!pin\_in.read());

 pin\_in.watch(WatchEdge::Both, move |\_pin, value| { pin\_out.write(!value);

});

}

#### <https://gist.github.com/urish/92a0b95022e23cdb846d17824913b6c1>

### RustZX and ESP32-RustZX

From PC

#### <https://github.com/rustzx/rustzx>

To MCU chip

<https://github.com/georgik/rustzx-esp32>

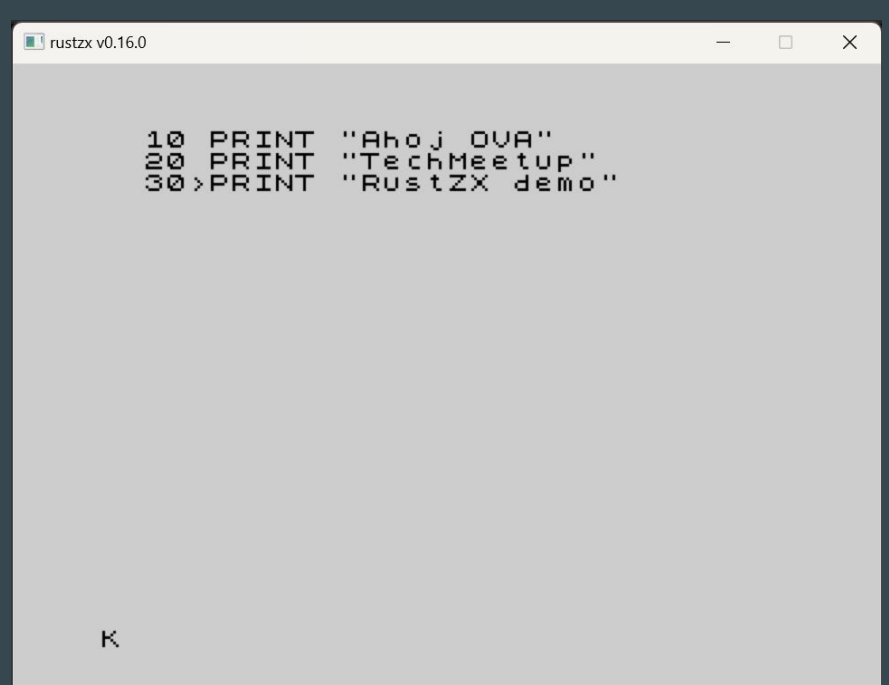

### Slint UI

#### <https://slint.dev/>

#### 2 options:

- bare metal
- ESP-IDF component:<https://components.espressif.com/components/slint/slint>

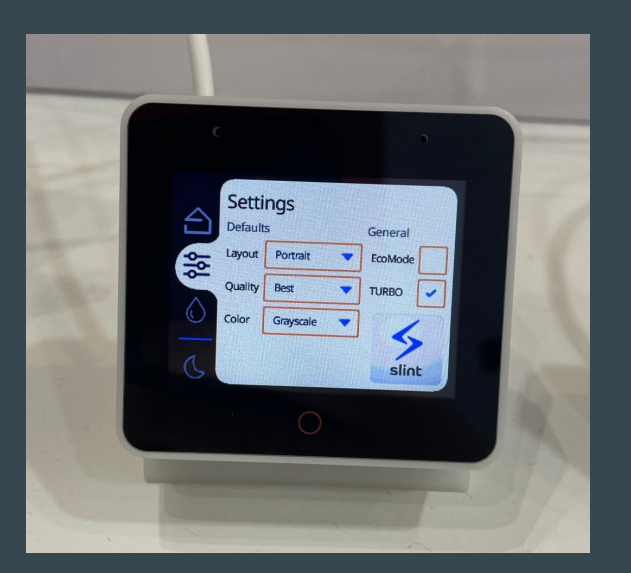

### Wire wrap

Quick, safe way how to connect pins and wires

Wire Wrapping for our Projects by Andreas Spiess: <https://youtu.be/L-463vchW0o?si=U96aLAwIsLpsPGTW>

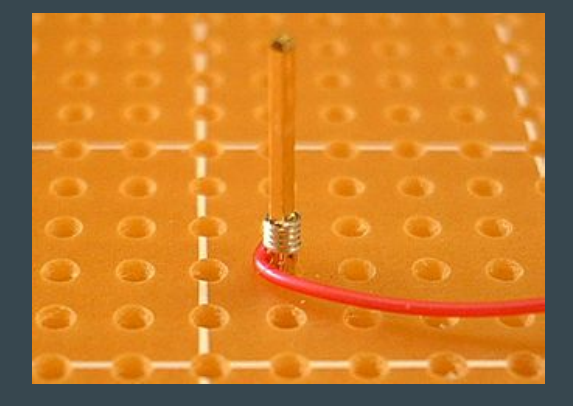

picture from Wikipedia: [https://en.wikipedia.org/wiki/Wire\\_wrap](https://en.wikipedia.org/wiki/Wire_wrap)

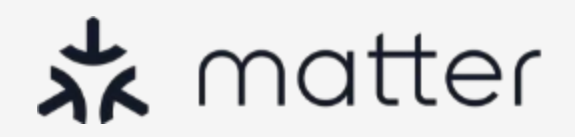

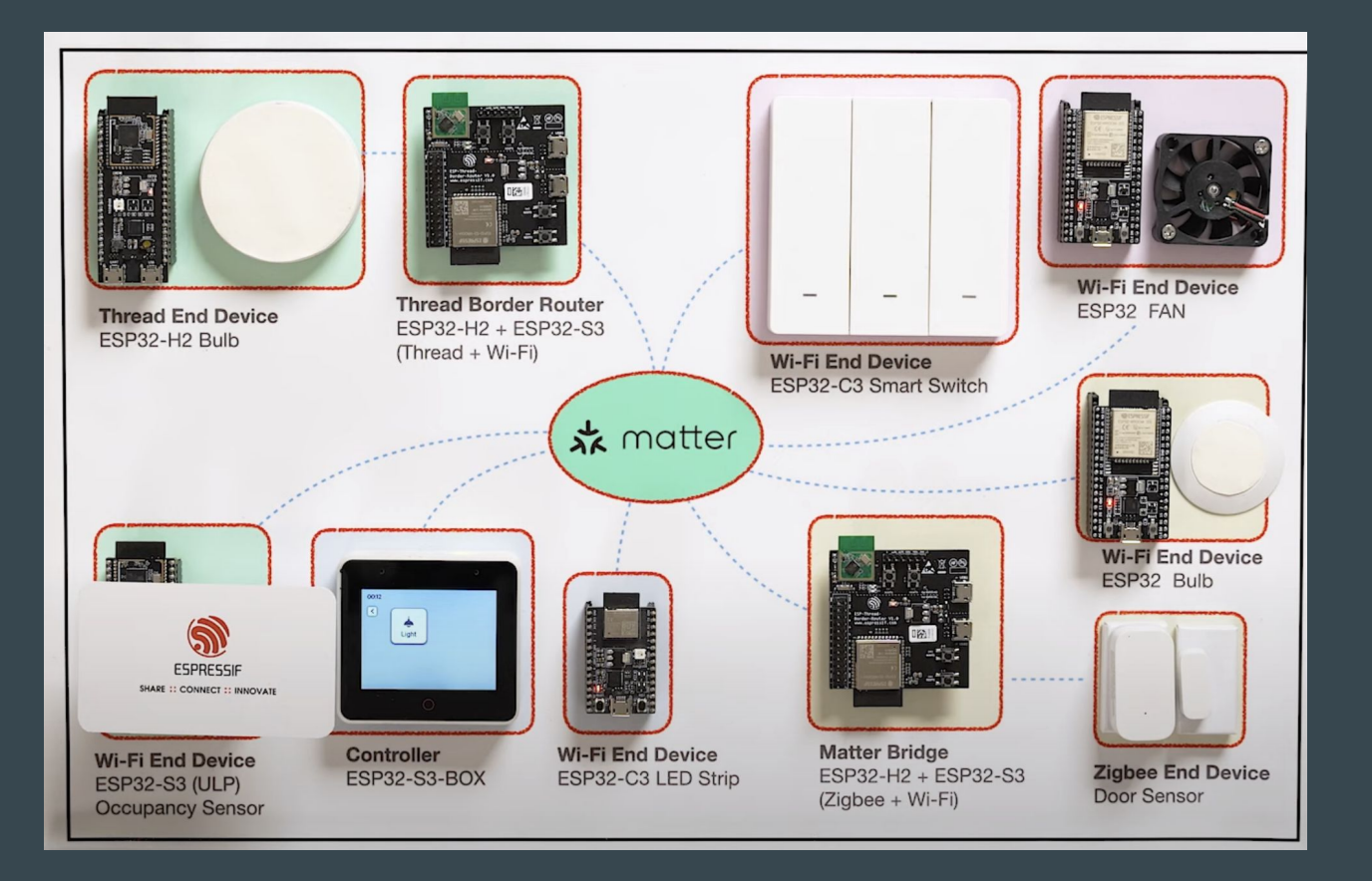

Espressif's Matter Demo - [https://youtu.be/Jr4Lut\\_NgqA](https://youtu.be/Jr4Lut_NgqA)

### Espressif and Matter

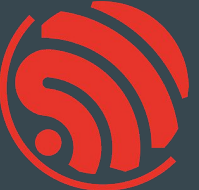

Support for ESP32 is upstream <https://github.com/project-chip/connectedhomeip/tree/master/examples/all-clusters-app/esp32>

esp-matter project - <https://github.com/espressif/esp-matter>

rs-matter - Rust -<https://github.com/project-chip/rs-matter>

### Many chips, many boards - quick help <https://products.espressif.com/>

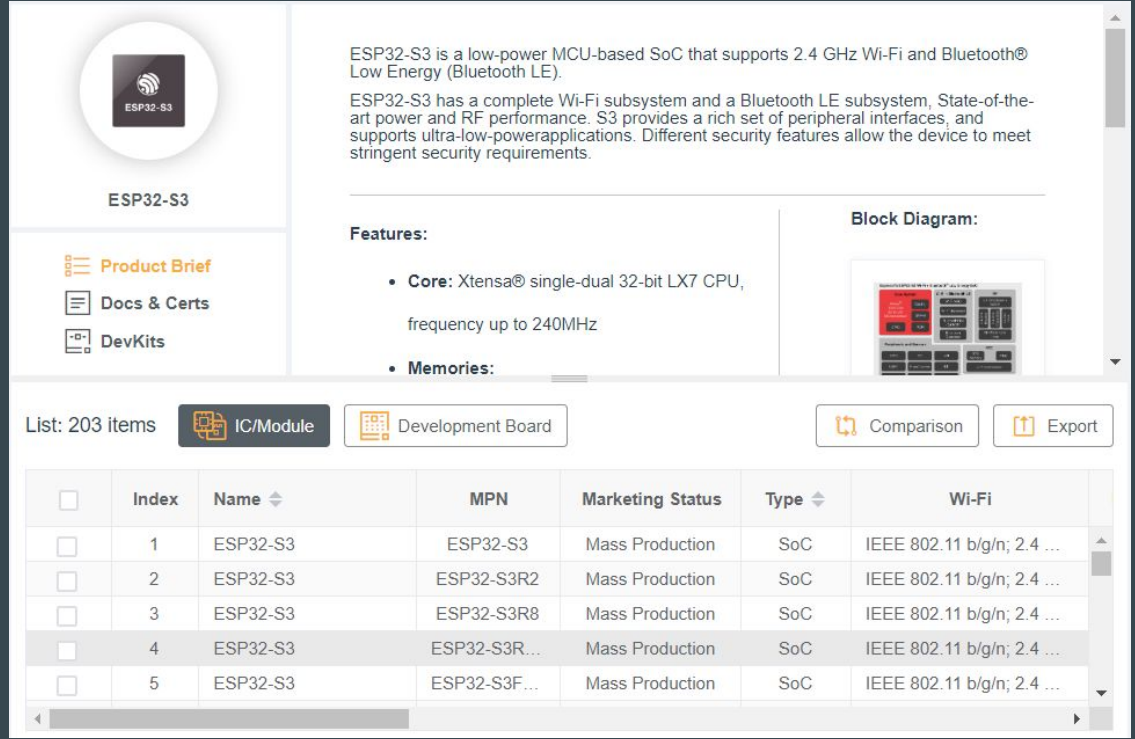

IDE

Supported by Espressif:

- VS Code with Espressif Extension **great Rust support** <https://docs.espressif.com/projects/esp-idf/en/stable/esp32/get-started/vscode-setup.html>
- Espressif IDE -<https://dl.espressif.com/dl/esp-idf/>

Supported by JetBrains:

- CLion, Rust Rover [https://www.jetbrains.com/](https://www.jetbrains.com/clion/)
- Wokwi Plugin -<https://plugins.jetbrains.com/plugin/23826-wokwi-simulator>

Supported by SysProgs

- Visual Studio with VisualGDB - <https://visualgdb.com/>

Supported by TARA Systems

- Embedded Wizard - <https://www.embedded-wizard.de/>

JET **BRAINS** 

### **SYSPROGS**

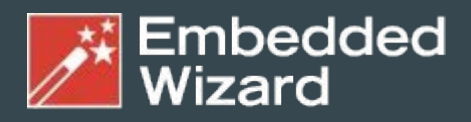

**GUI Solutions by TARA Systems** 

### Ferrocene compiler - the major milestone in 2023

Ferrocene is an open source qualified Rust compiler toolchain. Ferrous Systems invested its decade of Rust experience to make Rust a first-class language for mission-critical and functional safety systems.

For its first release, Ferrocene 23.06 is a ISO 26262 (ASIL D) and IEC 61508 (SIL 4) qualified version of the existing open-source compiler, rustc, based on Rust 1.68.

<https://ferrous-systems.com/ferrocene/>

Why Ferrocene?<https://www.youtube.com/live/i06djj0KvB8?si=mxXuuWPMpSs-JC2r>

### Rainmaker

Rust layer - Linux & ESP

<https://github.com/shreyash-b/rainmaker-rs>

Cloud connectivity

### Time-O-Mat - built at summer camp

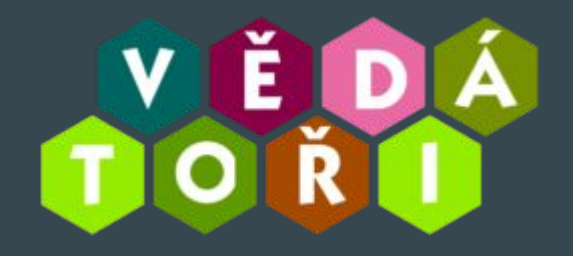

<https://github.com/vedatori/Time-O-Mat>

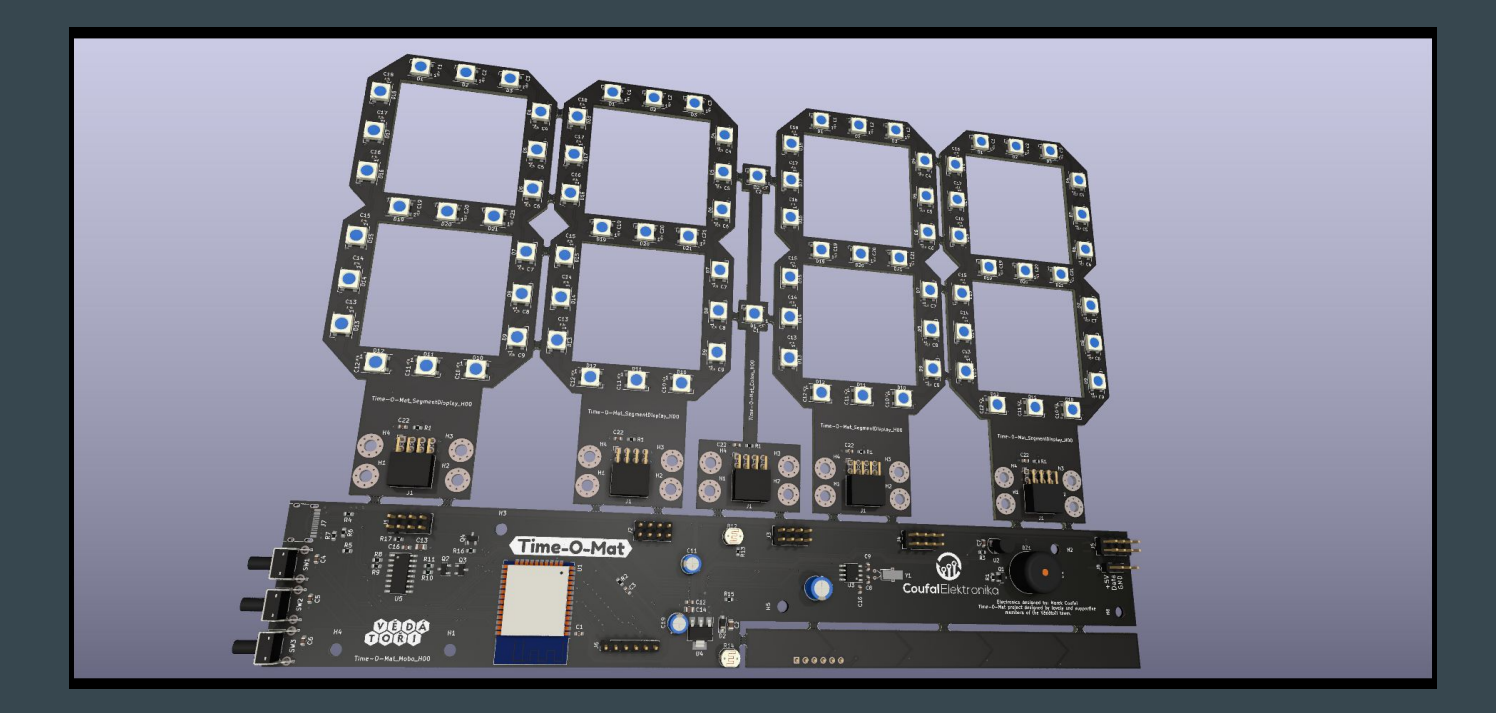

### Grafana

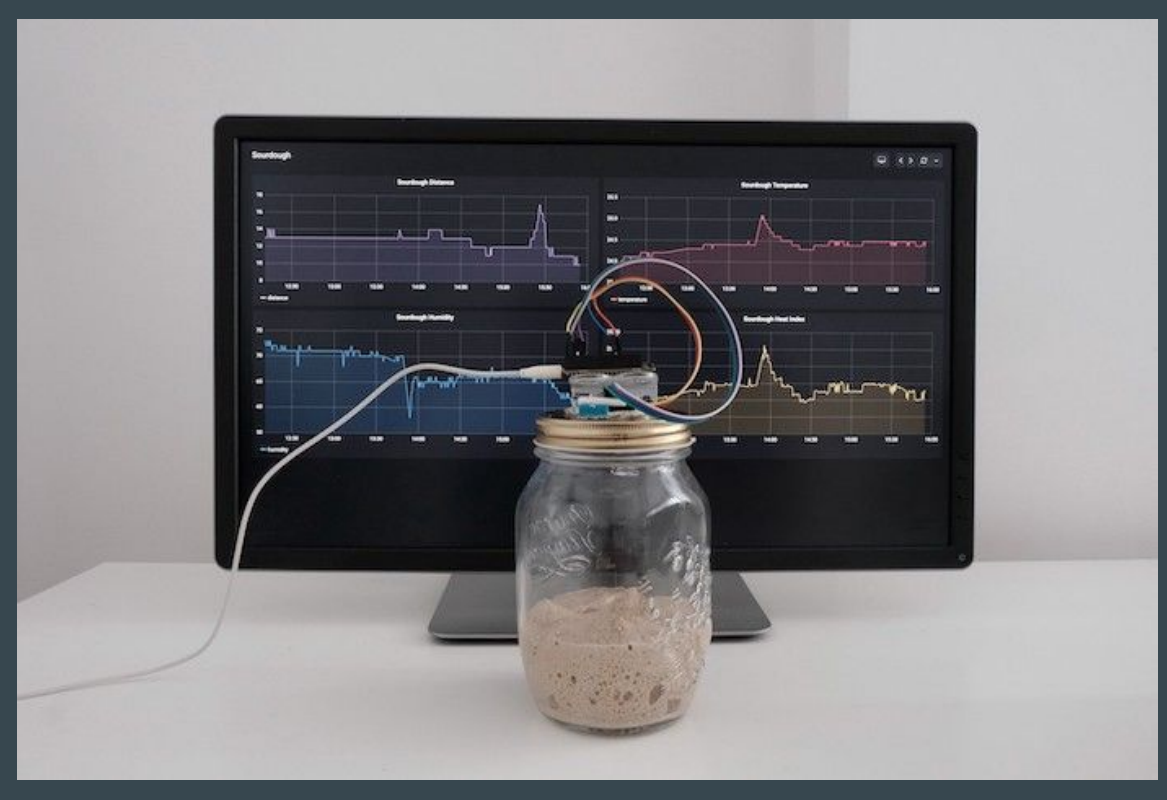

<https://grafana.com/blog/2020/06/17/how-to-monitor-a-sourdough-starter-with-grafana/>

<https://github.com/grafana/diy-iot> - Arduino now. We're not Rust yet :)

### Quick start

esp-matter: <https://github.com/espressif/esp-matter>

Launchpad for flashing light and light\_switch:

- [https://espressif.github.io/esp-launchpad/?flashConfigURL=https://espressif.github.io/esp-mat](https://espressif.github.io/esp-launchpad/?flashConfigURL=https://espressif.github.io/esp-matter/launchpad.toml) [ter/launchpad.toml](https://espressif.github.io/esp-launchpad/?flashConfigURL=https://espressif.github.io/esp-matter/launchpad.toml)

### Async with Embassy

Embassy:<https://github.com/embassy-rs/embassy>

Examples of Embassy on ESP32:

- [https://github.com/esp-rs/esp-hal/blob/main/esp32-hal/examples/embassy\\_hello\\_world.rs](https://github.com/esp-rs/esp-hal/blob/main/esp32-hal/examples/embassy_hello_world.rs)
- [https://github.com/esp-rs/esp-hal/blob/main/esp32-hal/examples/embassy\\_spi.rs](https://github.com/esp-rs/esp-hal/blob/main/esp32-hal/examples/embassy_spi.rs)
- [https://github.com/esp-rs/esp-hal/blob/main/esp32-hal/examples/embassy\\_wait.rs](https://github.com/esp-rs/esp-hal/blob/main/esp32-hal/examples/embassy_wait.rs)

Async topic author: Juraj Sadel

### Busy Looping (not using async)

- Very inefficient, blocking

```
fn main() \{let mut button = Button::new();
    let mut led = led:new();
    loop<sub>1</sub>if button.is_pressed() {
             ledon();
         \} else {
             led. of f();
```
### Interrupts (not using async)

- Driven by hardware
- Pretty complex

```
static BUTTON: Mutex<Option<Button>> = Mutex::new(None);
static LED: Mutex<Option<Led>> = Mutex::new(None);
fn main() \{LED.load() .replace( Led::new());
    BUTTON.lock().replace(Button::new());
    setup_irq(button_event); // Magic
fn button_event() {
   if BUTTON.lock().as_mut().unwrap().is_pressed() {
        LED.lock().as_mut().unwrap().on();
    |else|LED. lock() . as_mut() .unwrap() .off();
```
### Using async

- Don't have to setting and waiting for interrupt resuming the program
- Async executor can do that for us instead
- Power efficient

```
async fn main() \{let mut button = Button::new();
    let mut led = Led::new();
    loop<sub>1</sub>button.wait_changed().await;
        if button.is_pressed() {
             ledon();
         \} else {
             led. off();
```
### Embassy (EMBedded ASYnc)

- We need an EXECUTOR to be able to use async
- Controlling which task should run

- Embassy consists of multiple crates (Executor, HALs, Networking,...)
- no\_std
- Can be (relatively) easily extendable/configurable with other public crates
- https://embassy.dev

### Rust language support

Talk: Embedded Rust on ESP32 - Juraj Michálek - Rust Linz November 2022

<https://youtu.be/0PPPdqoDBQs>

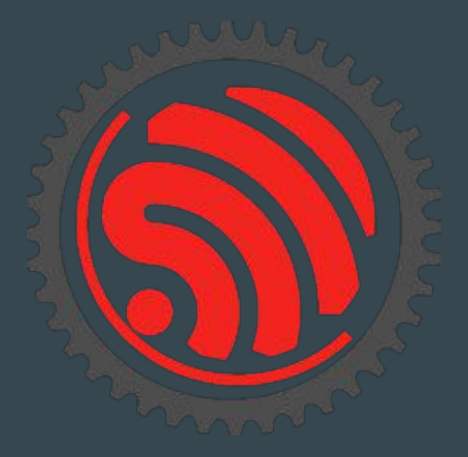

### Rust component in C/C++ project

ESP-IDF has notion of components (libraries)

Integration of Rust as a component:

<https://github.com/georgik/esp32-idf-no-std-rust-component>

Example with NMEA crate

<https://github.com/georgik/esp32-idf-nmea-example>

idf.py set-target esp32-c3 idf.py -DCMAKE\_BUILD\_TYPE=Debug build

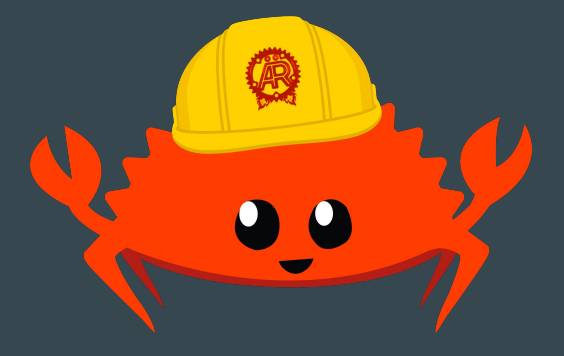

<https://aerorust.org/>

## **Debugging**

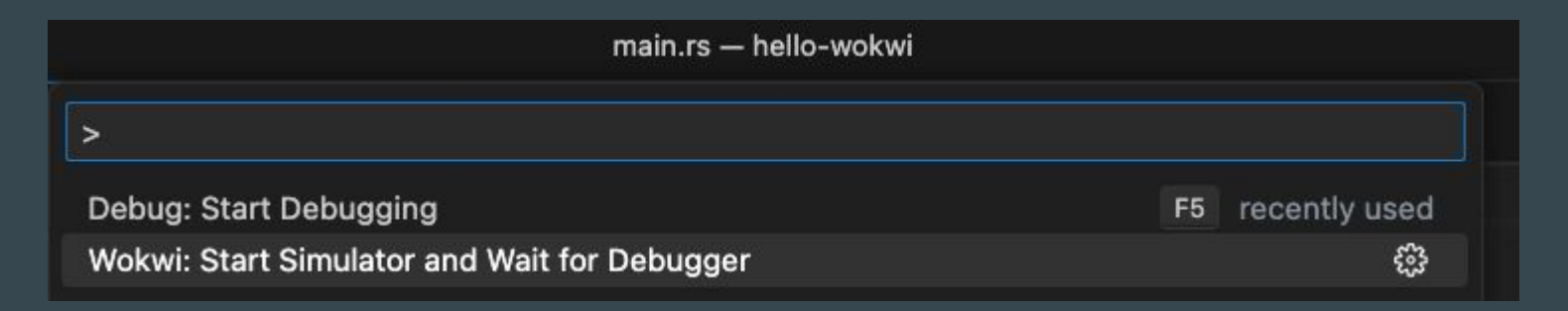

#### 2 steps:

- start simulator with debugger interface
- start debugging session

### Debugging session with Wokwi

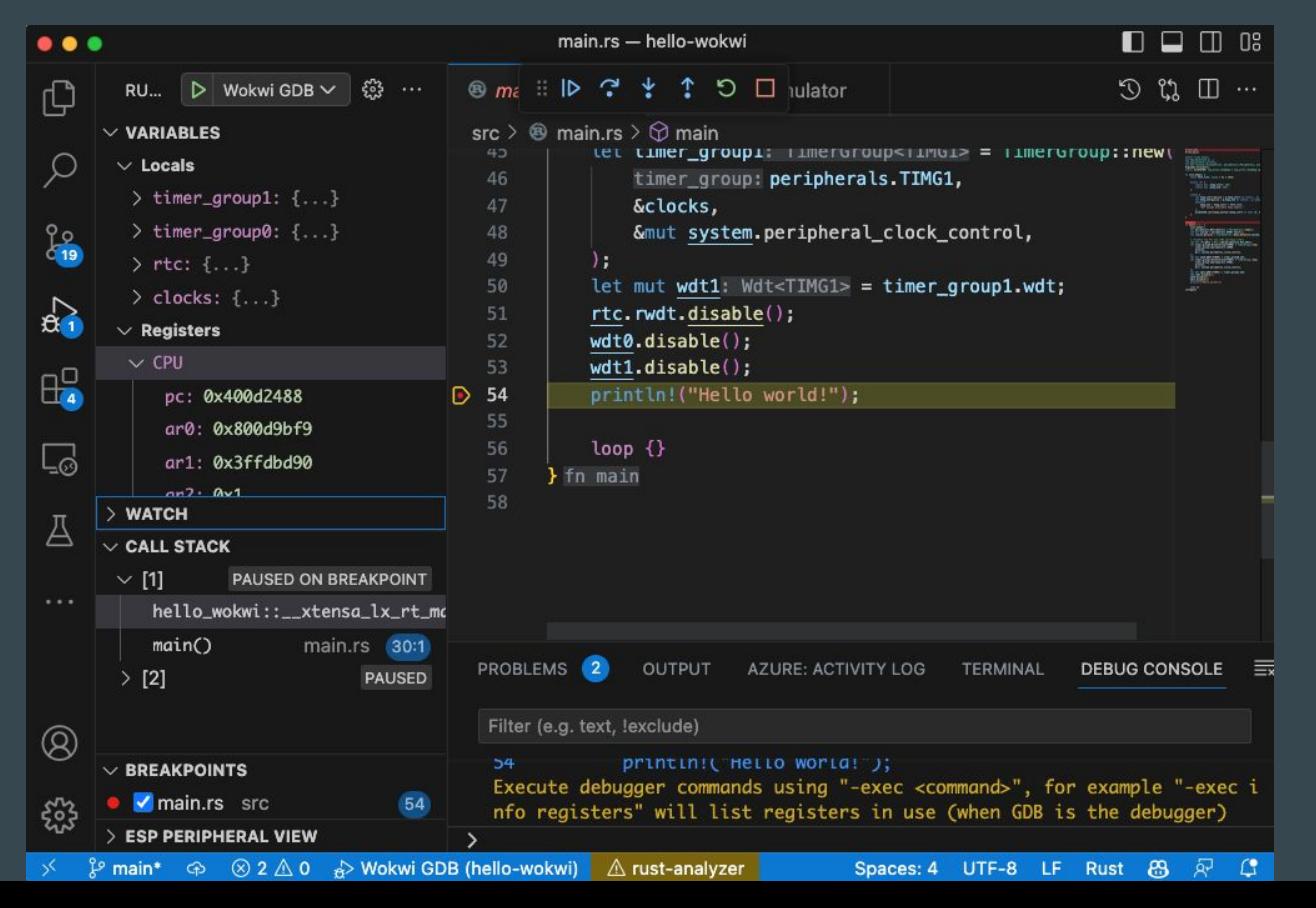

### Templates for new projects

### std

- leverage APIs of ESP-IDF
- pick exact version of ESP-IDF (not master branch)
- cargo generate --vcs none --git https://github.com/esp-rs/esp-idf-template cmake
- <https://github.com/esp-rs/esp-idf-template>

no\_std

- no C dependencies
- <https://github.com/esp-rs/esp-template>

### Starting from template

#### cargo generate esp-rs/esp-template

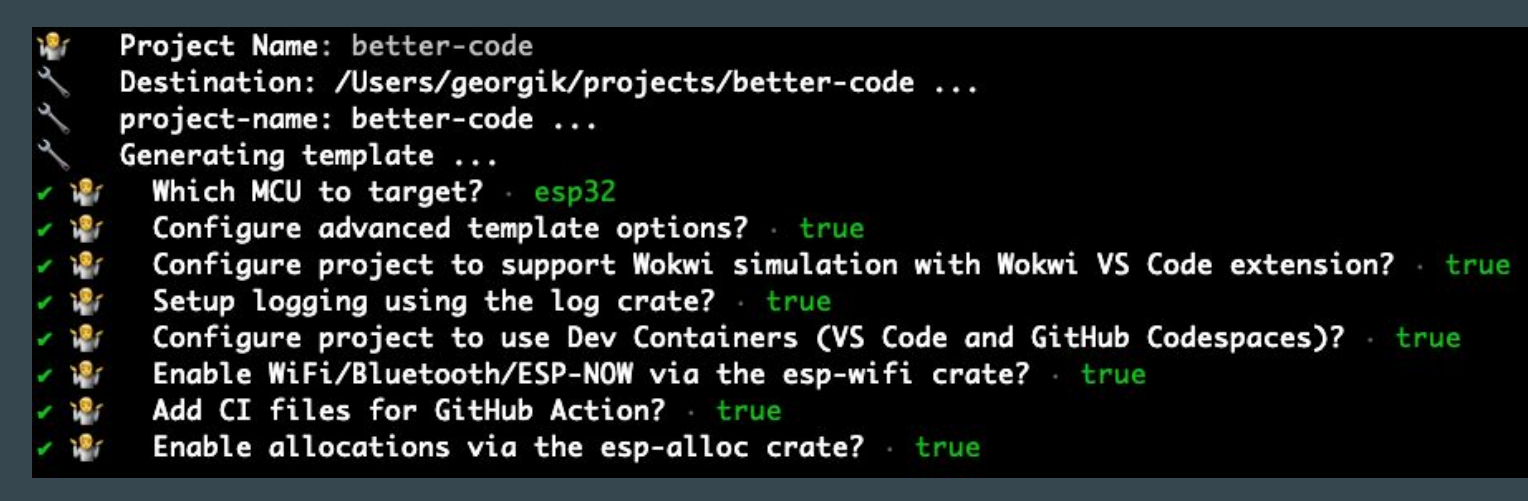

cargo build --release

cargo espflash flash --release --monitor

### Espressif and Matter

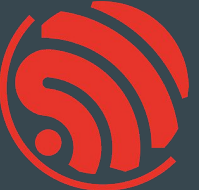

Support for ESP32 is upstream <https://github.com/project-chip/connectedhomeip/tree/master/examples/all-clusters-app/esp32>

esp-matter project - <https://github.com/espressif/esp-matter>

rs-matter - Rust -<https://github.com/project-chip/rs-matter>

### ESP32-C6

Main feature: WiFi 6 support - reduced power consumption

- <https://www.youtube.com/watch?v=FA1jqZLig4s>

Second important feature:

- Low Power Core - 20 MHz

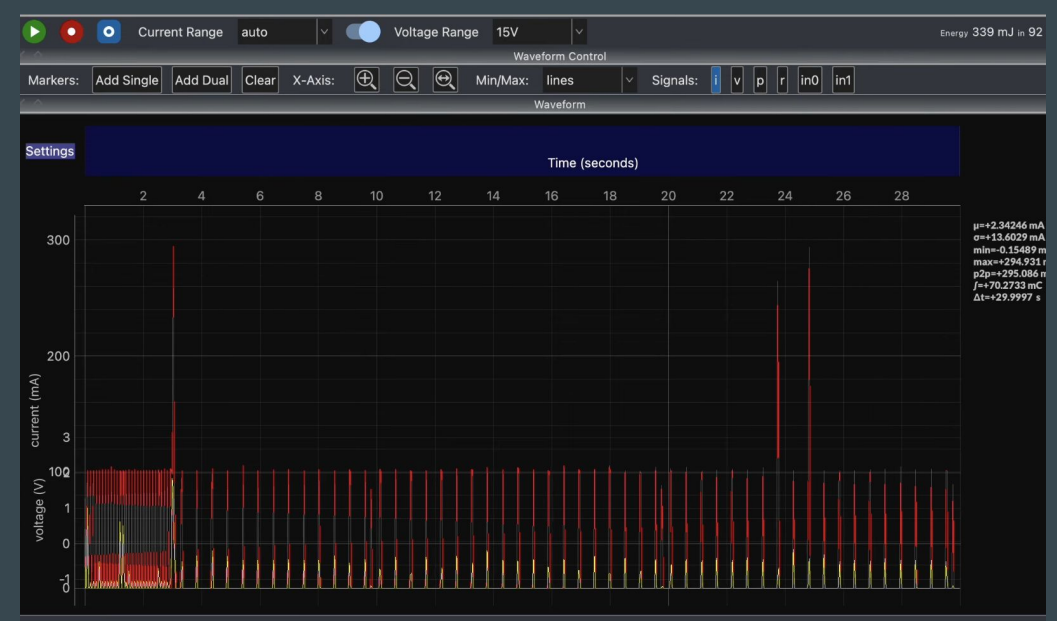

### Wokwi and Low Power Core simulation ESP32-C6

<https://github.com/wokwi/esp32c6-i2c-lp>

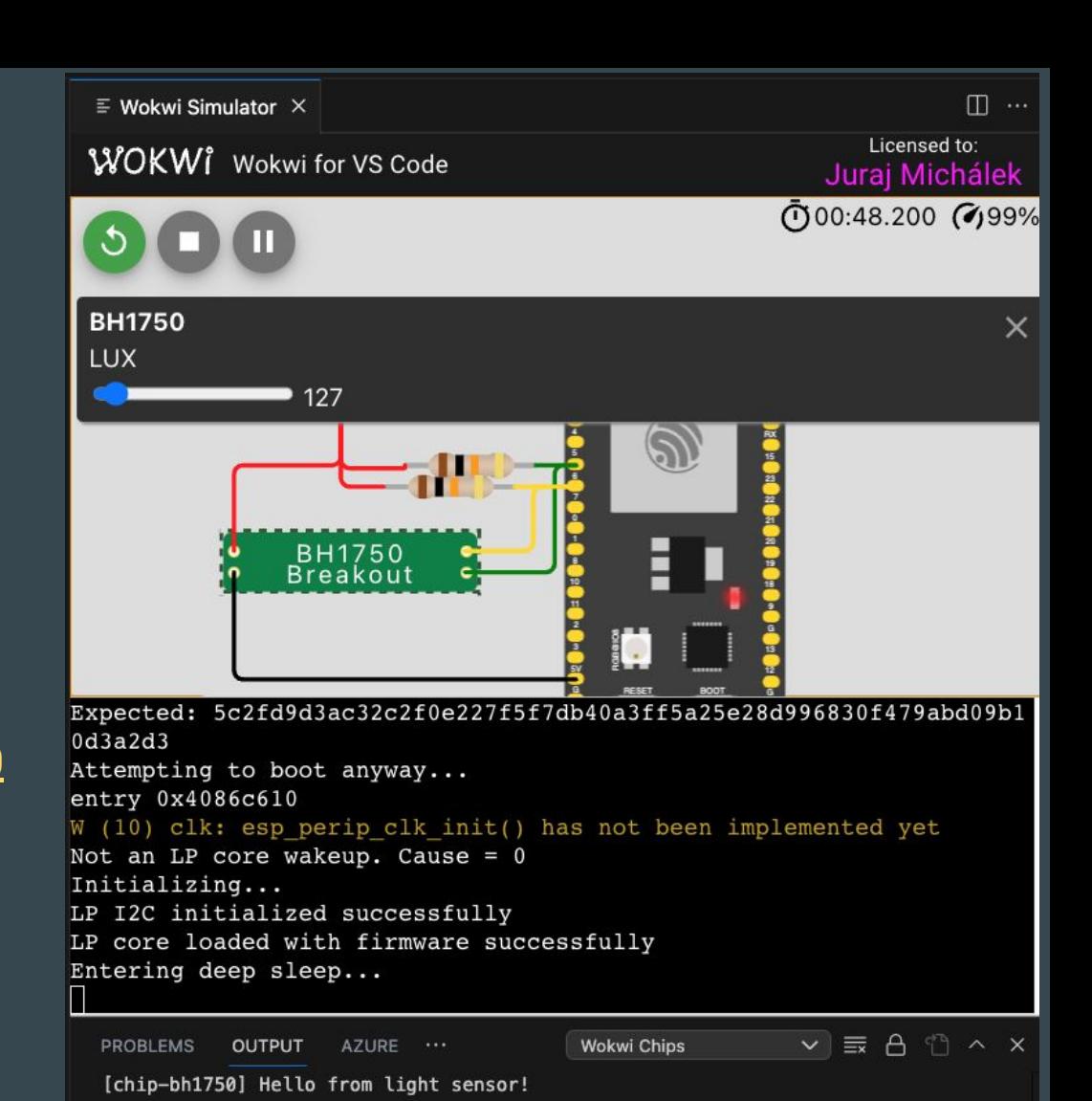

### Pause button - see state of GPIOs

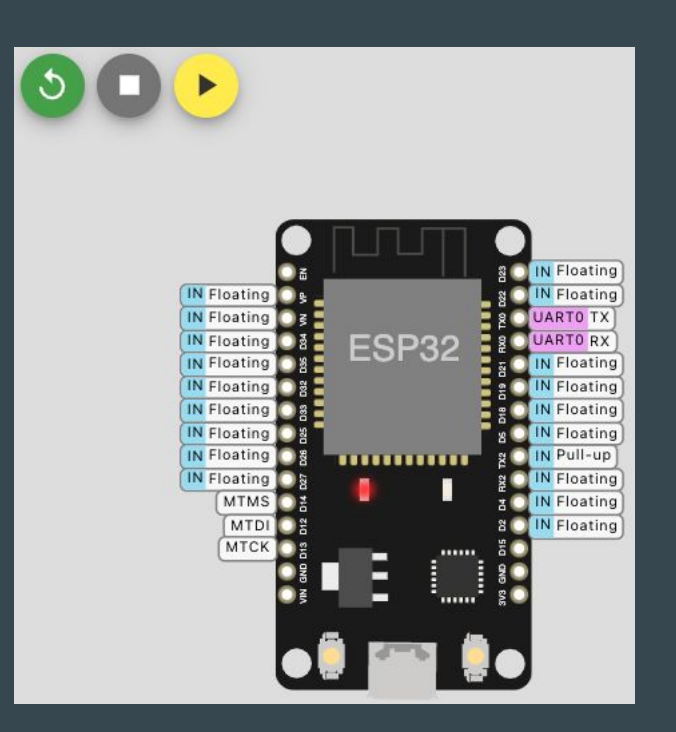

### Wokwi F1 menu (download binary and many more)

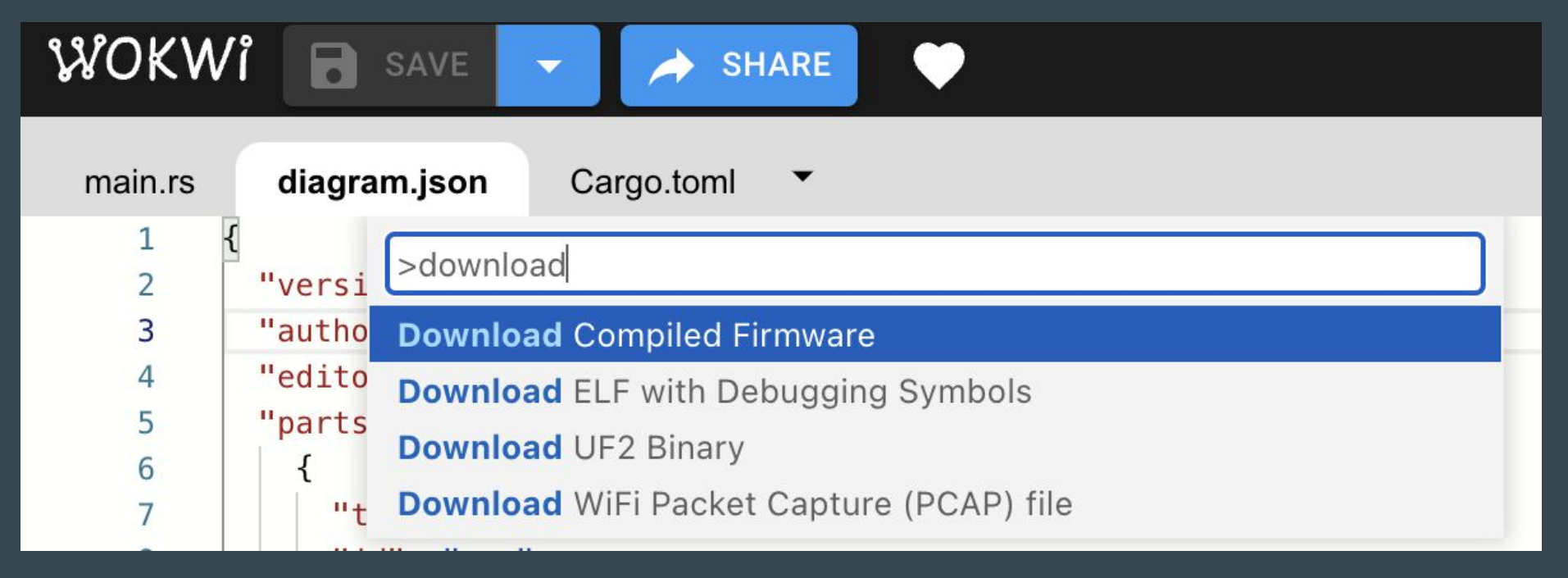

### Wokwi Logic Analyzer

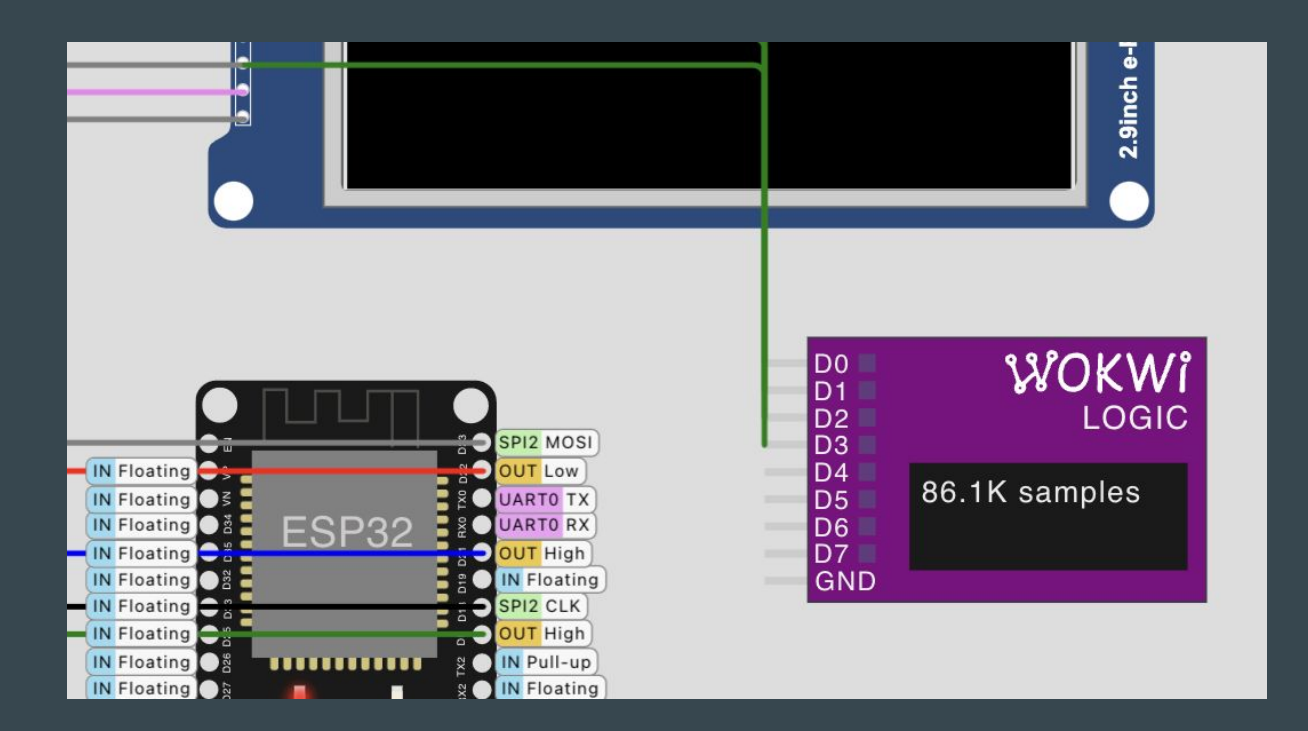

Hit Stop to download VCD file for PulseView

### Wokwi + PulseView - examples of I2C

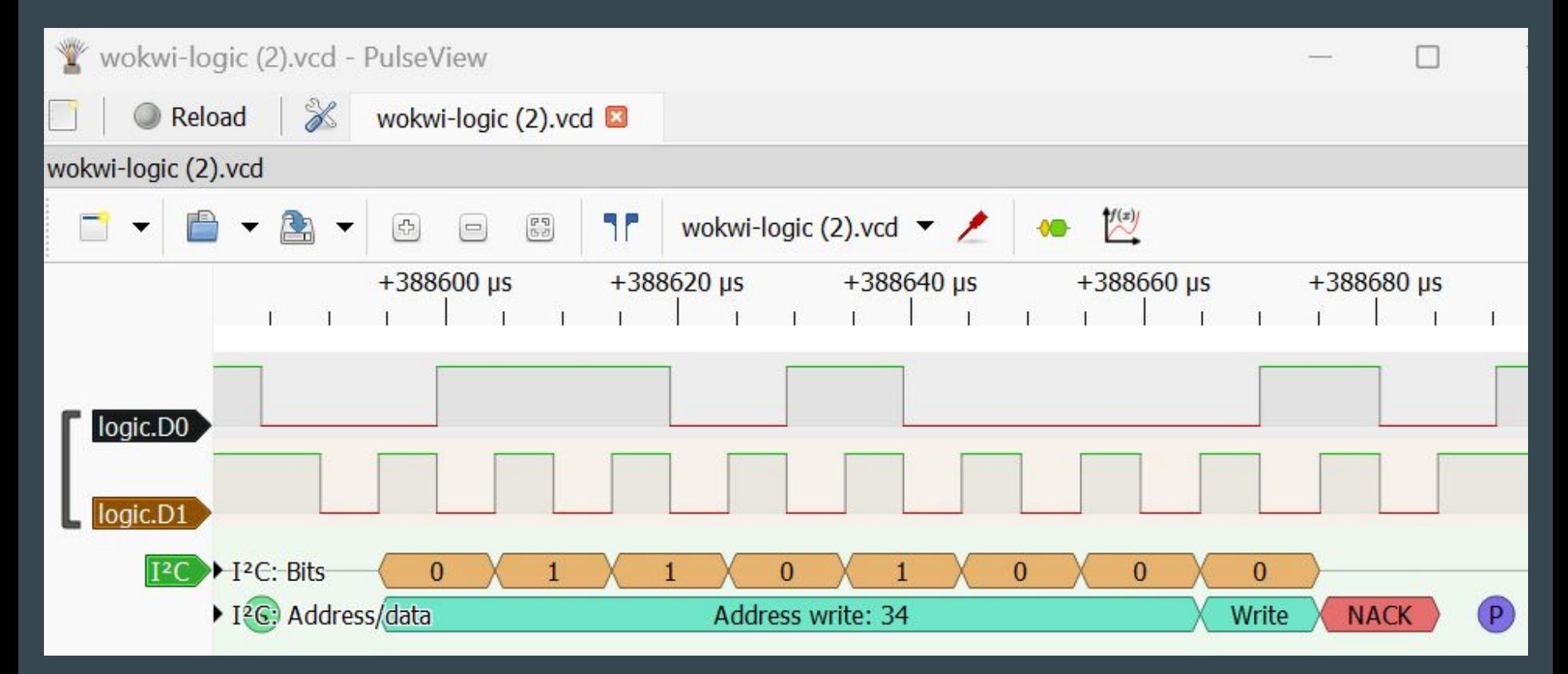

### Custom chips: Rust + e-Paper + ESP32

Simulate your own HW

Wokwi: Getting Started with the Wokwi Custom Chips C API

<https://docs.wokwi.com/chips-api/getting-started>

<https://wokwi.com/projects/366167936725307393>

#### main.rs of `esp-idf-sys`, alw use esp\_idf\_sys as \_; // If usit use embedded grap mono\_font::MonoTextStyleBuilder, pixelcolor::BinaryColor:: pixelcolor::Binary senz sas White). prelude::\*, primitives::{Circle, Libe, PH II DistyleBuilder}, text::{Baseline, Text, Texts<sup>0</sup>, Toder}, WOKWI

### Wokwi Profiler

#### <https://profiler.wokwi.com/>

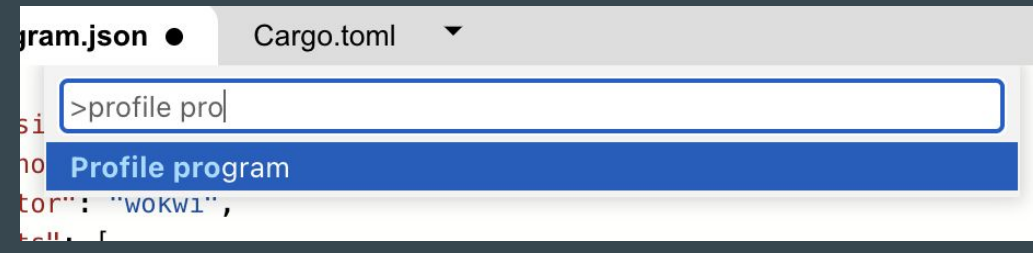

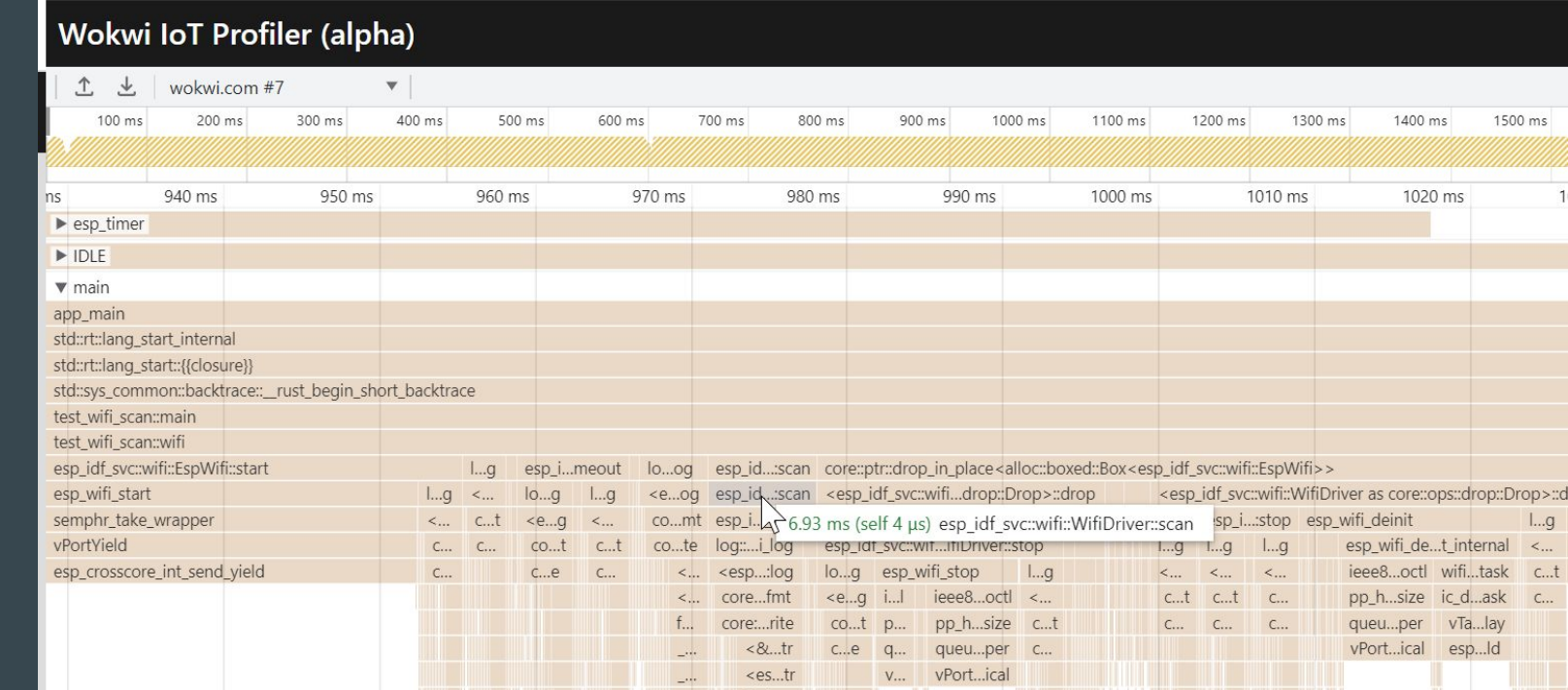

### Wokwi CI

<https://github.com/wokwi/wokwi-ci-action>

### Rust STD Training Embedded for ESP32-C3

Material: <https://esp-rs.github.io/std-training/>

GitHub:<https://github.com/esp-rs/espressif-trainings>

Developed by Ferrous Systems, Espressif Systems and Community

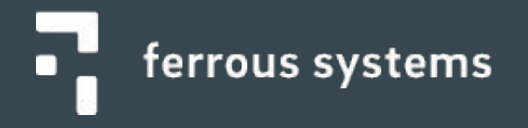

### Accelerated learning with AI

Rust has steep learning curve

Refactoring is 10x harder

Very good results: Chat GPT 4, GitHub CoPilot Less accurate results: Chat GPT 3.5, Bard

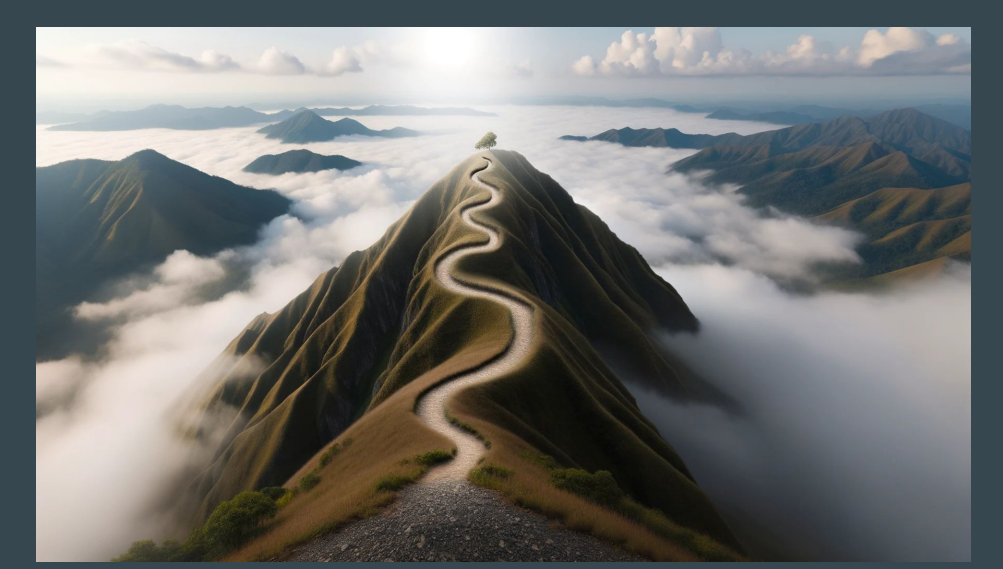

### OSes - C/CPP, Rust

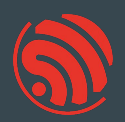

no\_std a.k.a. bare metal with Rust -<https://github.com/esp-rs/esp-hal> (minimalistic) ESP-IDF (OS based on FreeRTOS) - <https://github.com/esp-rs/esp-idf-hal>

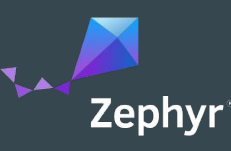

#### Zephyr - <https://zephyrproject.org/>

- EDC22 Day 1 Talk 10: Applications of Asymmetric Multiprocessing with ESP32 Devices including Rust on one core - <https://youtu.be/oble9ObAqxM>

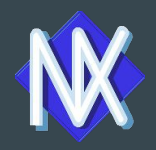

NuttX - <https://nuttx.apache.org/> (as app, Linux-like OS)

SVD files: <https://github.com/espressif/svd>

### Programming languages

#### Active support by Espressif teams

- C/C++
	- most common choice <https://github.com/espressif/esp-idf>
- Rust
	- security and memory guaranties of Rust
	- <u><https://github.com/esp-rs></u>
	- multi-target support: Xtensa, RISC-V, plus WASM, desktops or mobile
- Arduino Maker choice
	- Arduino IDE 2.x
	- note: check the license for production

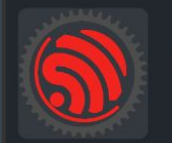

esp-rs Libraries, crates and examples for using Rust on Espressif SoC's

### Other languages and frameworks in context of ESP32

New and noteworthy:

- [Ada/Spark](https://blog.adacore.com/embedded-ada-spark-theres-a-shortcut)  from AdaCore
- **Embedded Wizard** DSL and C
- <u>[Zig](https://github.com/INetBowser/zig-xtensa/blob/xtensa/XTENSA.md)</u>

VM based:

- [CircuitPython](https://learn.adafruit.com/welcome-to-circuitpython/what-is-circuitpython) and [MicroPython](https://micropython.org/)  Python-like language
- [DeviceScript](https://microsoft.github.io/devicescript/)  TypeScript language Microsoft Research
- [Lua](https://github.com/whitecatboard/Lua-RTOS-ESP32)
- [Mongoose OS](https://mongoose-os.com/mos.html)
- [Nanoframework](https://www.nanoframework.net/)  C# language
- [Toit](https://toit.io/)
- downside: bigger VM
- upside: more robust, comes with OTA and monitoring

### Wearables

The Ultimate Guide to Informed Wearable Technology

- book:<https://packt.link/01VBv>

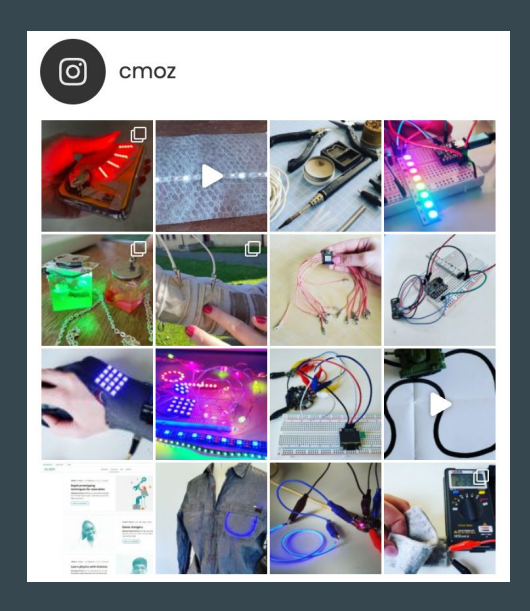

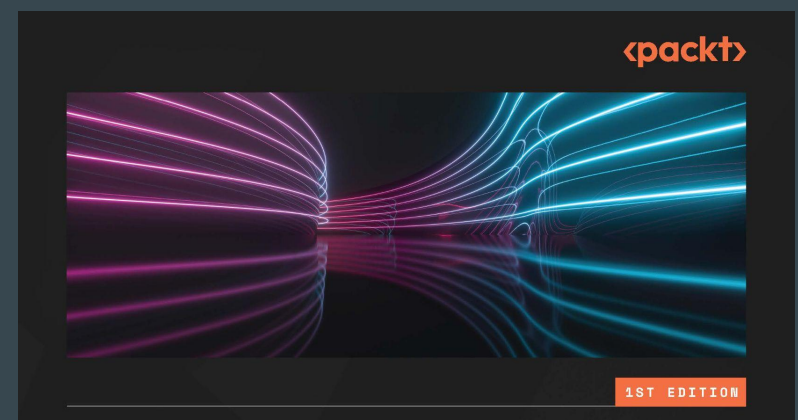

### **The Ultimate Guide** to Informed **Wearable Technology**

A hands-on approach for creating wearables from prototype to purpose using Arduino systems

**CHRISTINE FARION** 

### Developing IoT Projects with ESP32

[https://blog.espressif.com/book-revie](https://blog.espressif.com/book-review-developing-iot-projects-with-esp32-2nd-edition-facdef7545bb) [w-developing-iot-projects-with-esp32](https://blog.espressif.com/book-review-developing-iot-projects-with-esp32-2nd-edition-facdef7545bb) [-2nd-edition-facdef7545bb](https://blog.espressif.com/book-review-developing-iot-projects-with-esp32-2nd-edition-facdef7545bb)

## **Developing IoT Projects** with ESP32

Discover the IoT development ecosystem with ESP32 to create production-grade smart devices

**Second Edition** 

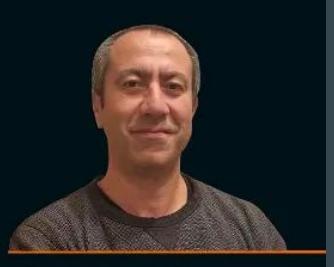

<packt>

**Vedat Ozan Oner** 

### MicroPython Projects

[https://www.packtpub.com/product/microp](https://www.packtpub.com/product/micropython-projects/9781789958034) [ython-projects/9781789958034](https://www.packtpub.com/product/micropython-projects/9781789958034)

## MicroPython **Projects**

A do-it-yourself quide for embedded developers to build a range of applications using Python

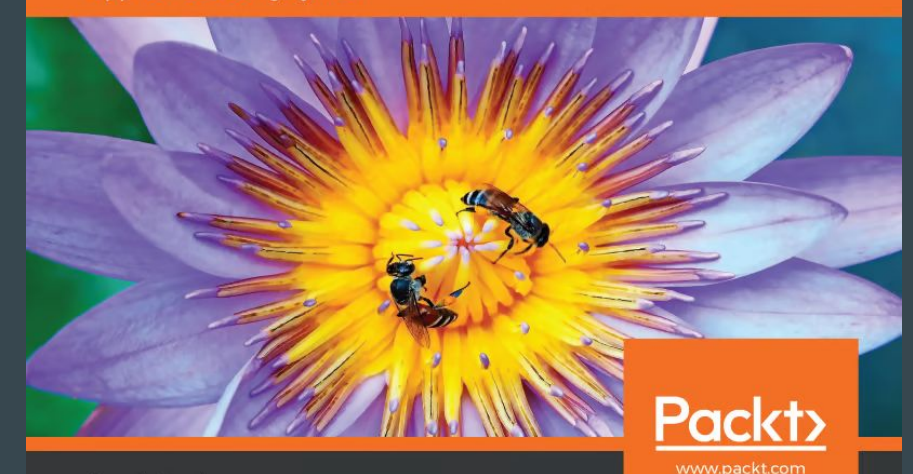

Jacob Beningo

### ESP32-C3 Wireless Adventures a Comprehensive Guide to IoT

#### [https://espressif.github.io/esp32-c3](https://espressif.github.io/esp32-c3-book-en/) [-book-en/](https://espressif.github.io/esp32-c3-book-en/)

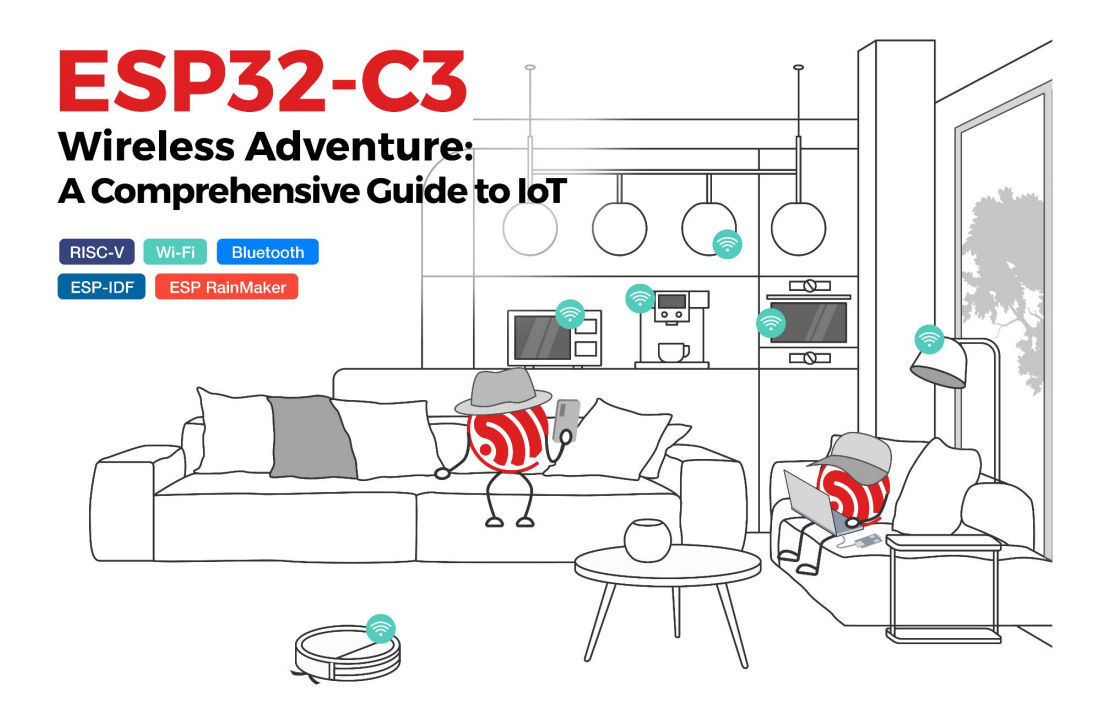

### More books about ESP32

#### <https://www.espressif.com/en/ecosystem/community-engagement/books>

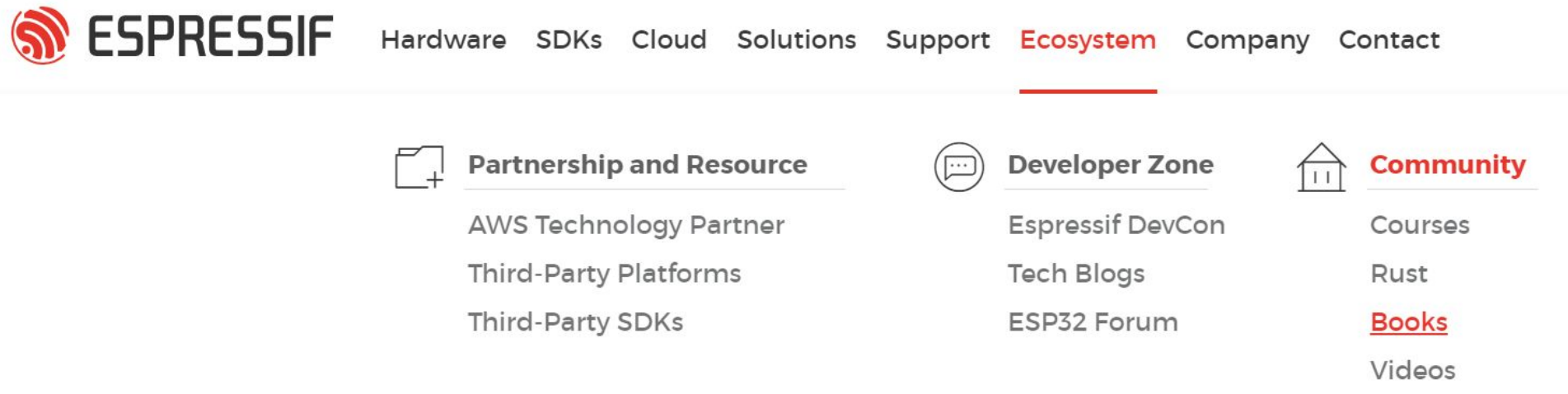

Projects

### Rust language support

Talk: EDC23 - Rust Bare-metal and Async - Scott Mabin, Juraj Sadel - DevConf September 2023 <https://youtu.be/QPp4WEjx5jU?si=zJwXPT8WxXOFq8oy>

Talk: EDC22 - Rust on Espressif chips - Scott Mabin - DevConf September 2022 [https://youtu.be/qeEmJ\\_-6fPg](https://youtu.be/qeEmJ_-6fPg)

Talk: Embedded Rust on ESP32 - Juraj Michálek - Rust Linz November 2022 <https://youtu.be/0PPPdqoDBQs>

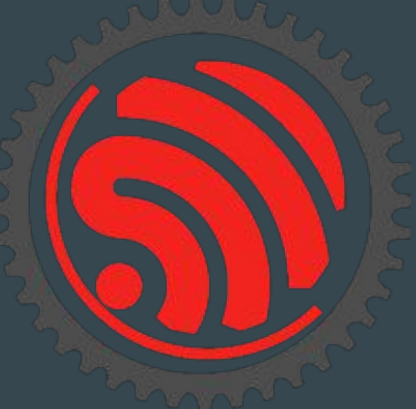

### Where you can find us?

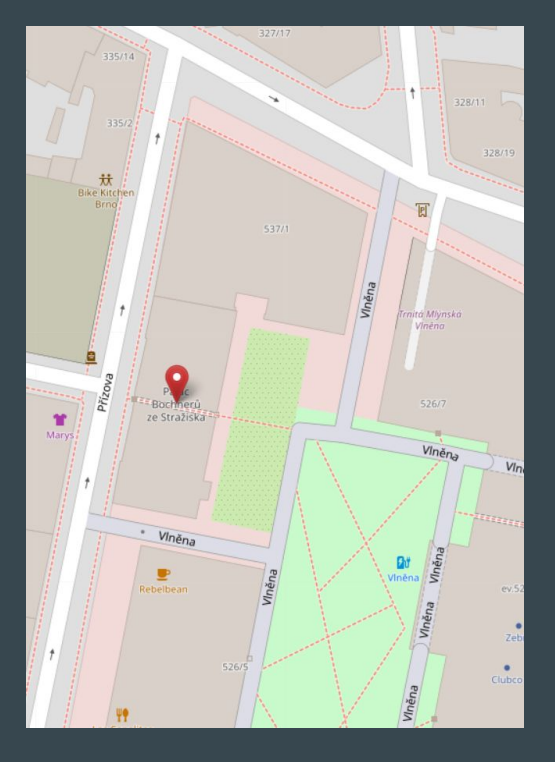

### Přízova 3, 602 00 Brno <https://makerfaire.cz/praha/>

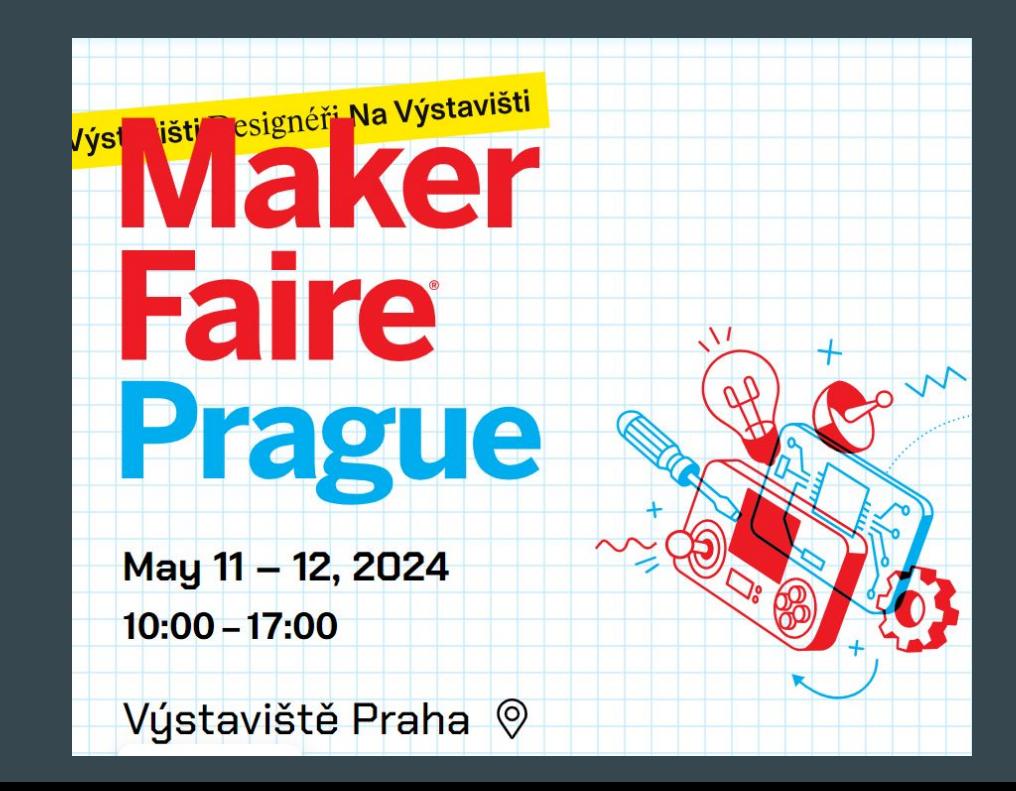

### Embedded World 2025

Meet us in Nuremberg, Germany - 11th - 13th March 2025

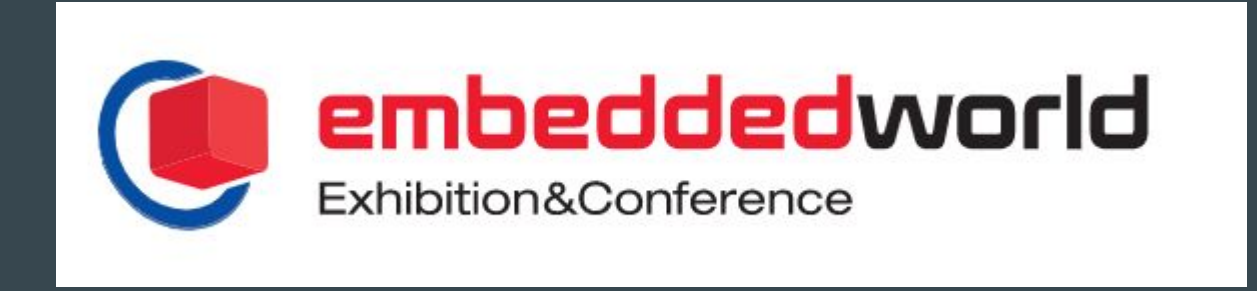

### Espressif Developer Conference 2023 - recording

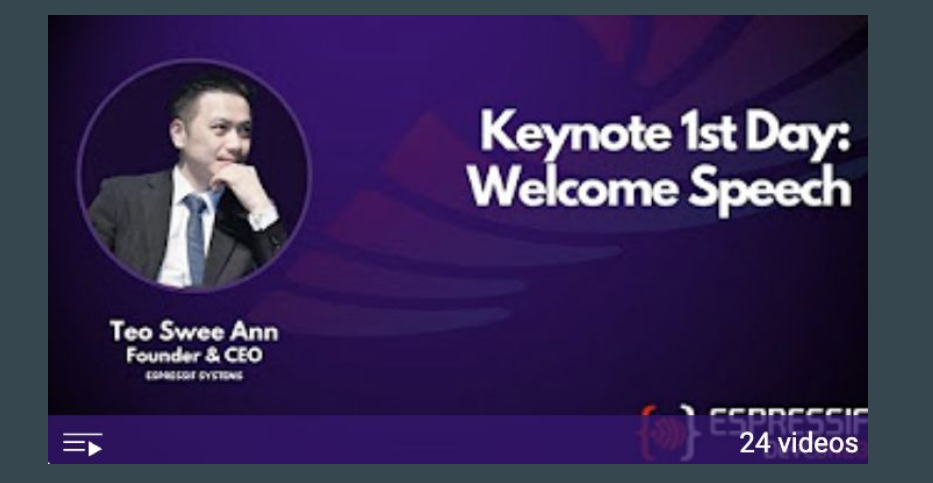

Developer Conference 2023 -<https://devcon.espressif.com/> <https://youtu.be/mR3gUNXMEsM?si=7Rkq7wbClCvnM3pw>

### <https://devcon.espressif.com/>- Become a speaker

## Sep 3-5, 13:00-18:00 CEST **Espressif DevCon24**

Add to Calendar >

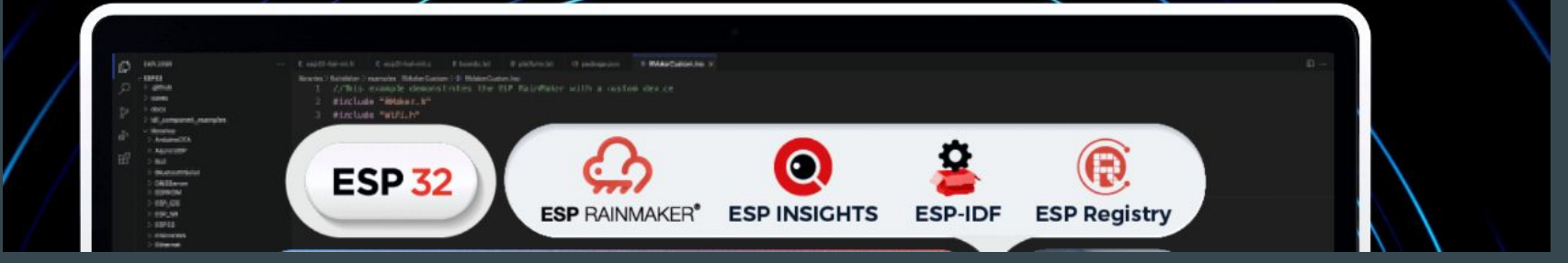

### Visit us in Brno

Espressif Systems (Czech) s.r.o. Přízova 3, 602 00 Brno Czechia, Europe

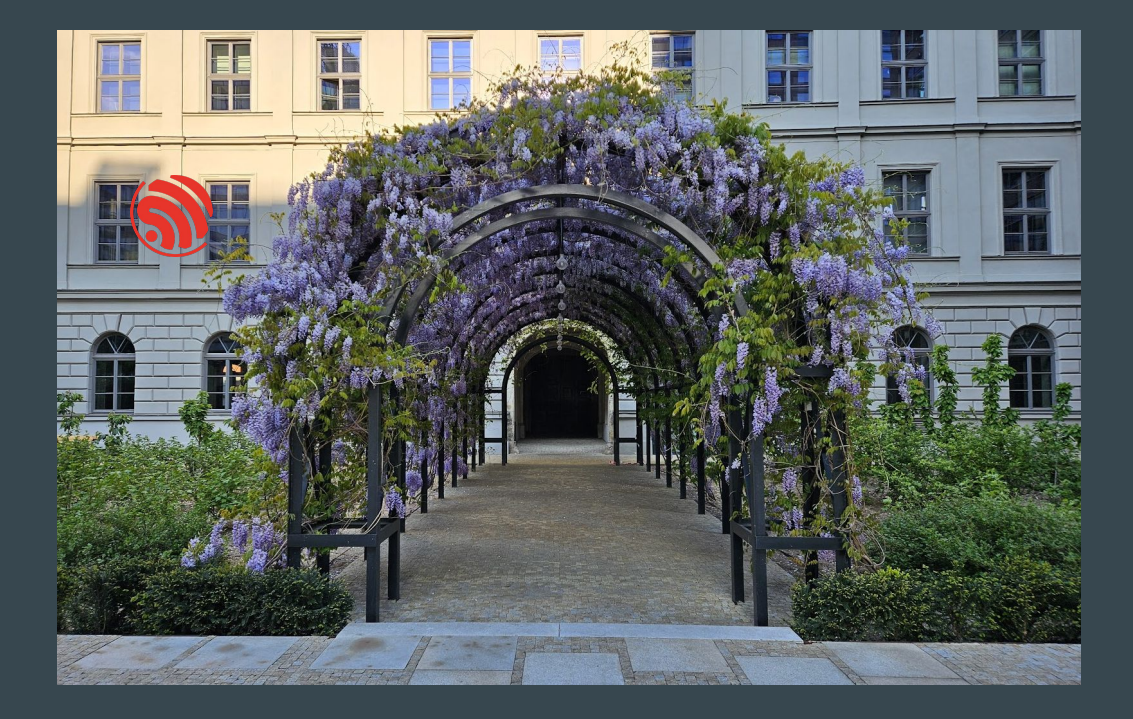